RECENSEMENT DU CANADA DE 1996

92N0093XPF  $ex.2$ 

STATISTICS STATISTIQUE CANADA CANADA **JUL 31.1996** LIBRARY<br>BIBLIOTHÈQUE

**MBI-2** 

# Lieu de résidence 1 an et 5 ans auparavant À l'intérieur du Canada

# **Guide de formation**

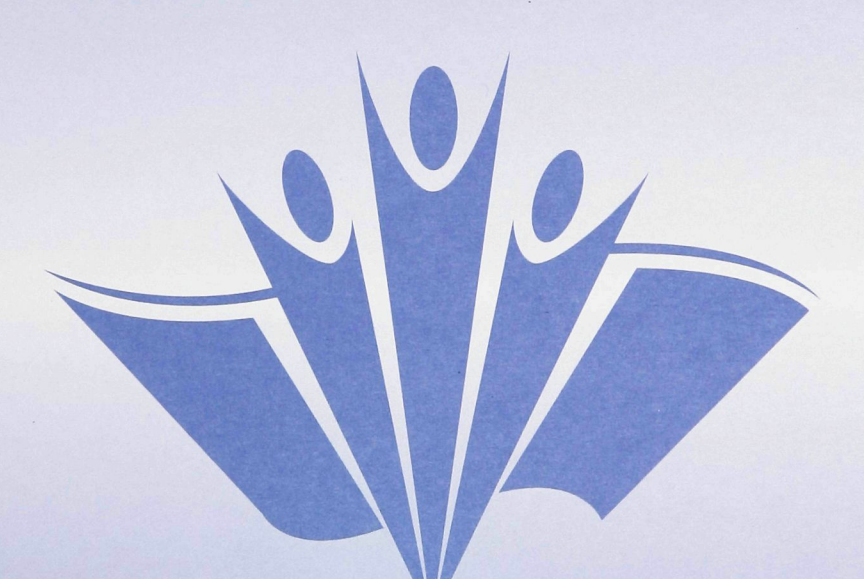

**Codage Automatisé** 

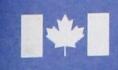

**Statistics** Statistique Canada Canada

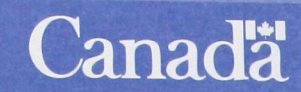

 $\label{eq:2.1} \frac{1}{\sqrt{2}}\int_{0}^{\pi} \frac{1}{\sqrt{2\pi}}\left(\frac{1}{\sqrt{2\pi}}\right)^{2} \frac{1}{\sqrt{2\pi}}\int_{0}^{\pi}\frac{1}{\sqrt{2\pi}}\left(\frac{1}{\sqrt{2\pi}}\right)^{2} \frac{1}{\sqrt{2\pi}}\int_{0}^{\pi}\frac{1}{\sqrt{2\pi}}\frac{1}{\sqrt{2\pi}}\frac{1}{\sqrt{2\pi}}\frac{1}{\sqrt{2\pi}}\frac{1}{\sqrt{2\pi}}\frac{1}{\sqrt{2\pi}}\frac{1}{\sqrt{2\pi}}\frac{1$ 

**MBI-2** 

**Lieu de résidence 1 an et 5 ans auparavant** 

**À l'intérieur du Canada** 

**Guide de formation** 

 $\sim$   $\sim$ 

Préparé par : Division des opérations du recensement Secteur de la statistique sociale, des institutions et du travail

 $\sim$ 

 $\alpha=0.1$ 

## Table des matières

Page

 $\sim$ 

 $\label{eq:2.1} \frac{1}{2} \left( \frac{1}{\sqrt{2}} \right)^{2} \left( \frac{1}{2} \right)^{2}$ 

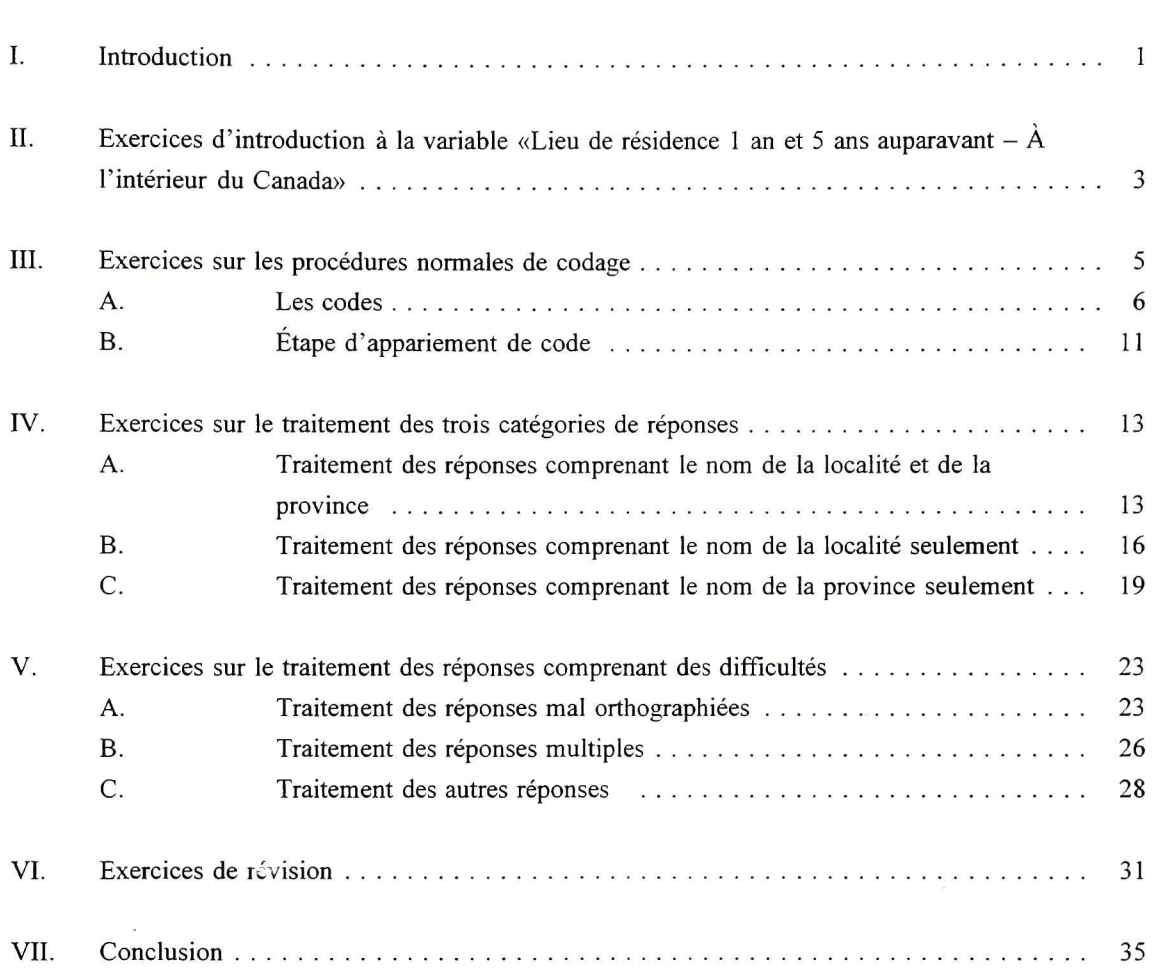

Nota : Pour alléger le texte, le genre masculin est employé la plupart du temps pour désigner à la fois les hommes et les femmes.  $\sim$ 

 $\sim$ 

 $\label{eq:2.1} \frac{1}{N} \left( \frac{1}{N} \right)^{N} \left( \frac{1}{N} \right)^{N}$ 

**a** 

## **I. Introduction**

 $\sim$ 

Le présent guide de formation a été écrit pour vous aider à comprendre les procédures de codage contenues dans le manuel des procédures de la variable «Lieu de résidence 1 an et 5 ans auparavant - À l'intérieur du Canada» (formule MBI-1).

Le guide de formation est un outil d'apprentissage qui contient des exercices sur les procédures de codage. Ces exercices n'ont pas pour objet de vérifier si vous avez mémorisé les procédures, mais de vous donner l'occasion de les appliquer. Tout en faisant les exercices du guide de formation, reportez-vous à votre manuel des procédures.

Lorsque vous aurez terminé les exercices, vous participerez à une révision des exercices et des réponses avec votre surveillant.

 $\label{eq:2.1} \frac{1}{\sqrt{2}}\int_{0}^{\pi} \frac{1}{\sqrt{2\pi}}\left(\frac{1}{\sqrt{2\pi}}\right)^{2} \frac{1}{\sqrt{2\pi}}\int_{0}^{\pi}\frac{1}{\sqrt{2\pi}}\left(\frac{1}{\sqrt{2\pi}}\right)^{2} \frac{1}{\sqrt{2\pi}}\int_{0}^{\pi}\frac{1}{\sqrt{2\pi}}\frac{1}{\sqrt{2\pi}}\int_{0}^{\pi}\frac{1}{\sqrt{2\pi}}\frac{1}{\sqrt{2\pi}}\frac{1}{\sqrt{2\pi}}\frac{1}{\sqrt{2\pi}}\int_{0}^{\pi$ 

 $\label{eq:1.1} \mathbf{S}_{\text{min}}$ 

## **n. Exercices d'introduction à la variable «Lieu de résidence 1 an et 5 ans auparavant - À l'intérieur du Canada»**

Lisez le chapitre I – Introduction à la variable «Lieu de résidence 1 an et 5 ans auparavant – À l'intérieur du Canada», de votre manuel des procédures, puis retournez au présent guide pour compléter les exercices suivants.

## **Exercice** 1

Répondez à la question suivante.

Que doit préciser le répondant du questionnaire 2B en cochant le cercle 03 de la question 22 et le cercle 09 de la question 23?

## **Exercice** 2

Répondez à la question suivante en remplissant les espaces vides.

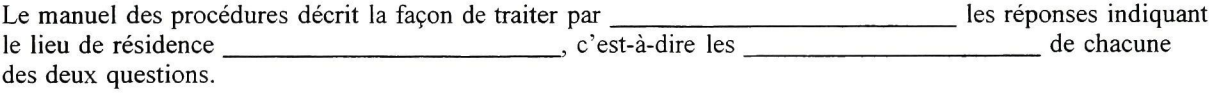

## **Exercice** 3

Indiquez si les énoncés suivants sont vrais (V) ou faux (F).

a) Les questions 22 et 23 sont identiques.

 $\sim$   $\mu$ 

 $\theta_{\rm{max}}$ 

 $\sim 100$ 

- b) La question 23 demande le lieu de résidence 1 an auparavant.
- c) Les réponses données par le répondant à l'intérieur du Canada et à l'extérieur du Canada sont traitées comme deux variables différentes.
- d) Les questions 22 et 23 nous renseignent sur l'origine et la destination au Canada des résidents du Canada qui ont déménagé.

 $\sim$ 

 $\bar{J}$ 

 $\mathcal{O}_{\mathcal{M}}$  $\label{eq:2.1} \frac{1}{\sqrt{2}}\sum_{i=1}^n\frac{1}{\sqrt{2\pi i}}\sum_{i=1}^n\frac{1}{\sqrt{2\pi i}}\sum_{i=1}^n\frac{1}{\sqrt{2\pi i}}\sum_{i=1}^n\frac{1}{\sqrt{2\pi i}}\sum_{i=1}^n\frac{1}{\sqrt{2\pi i}}\sum_{i=1}^n\frac{1}{\sqrt{2\pi i}}\sum_{i=1}^n\frac{1}{\sqrt{2\pi i}}\sum_{i=1}^n\frac{1}{\sqrt{2\pi i}}\sum_{i=1}^n\frac{1}{\sqrt{2\pi i}}\sum_{$ 

## **III.** Exercices sur les procédures normales de codage

Lisez le chapitre II - Procédures normales de codage, de votre manuel des procédures, puis retournez au présent guide pour compléter les exercices suivants.

## **Exercice 1**

Remplissez l'espace vide dans la phrase suivante.

À titre de codeur général, vous êtes chargé d'assigner un \_\_\_\_\_\_ à chacune des réponses que le système vous transmet en suivant les instructions qui vous sont fournies.

## **Exercice 2**

Énumérez les trois catégories de réponses existantes pour la variable «Lieu de résidence 1 an et 5 ans auparavant  $-\hat{A}$  l'intérieur du Canada».

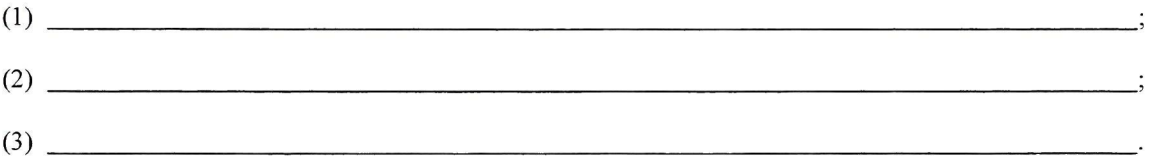

## **Exercice 3**

Citez les difficultés de codage.

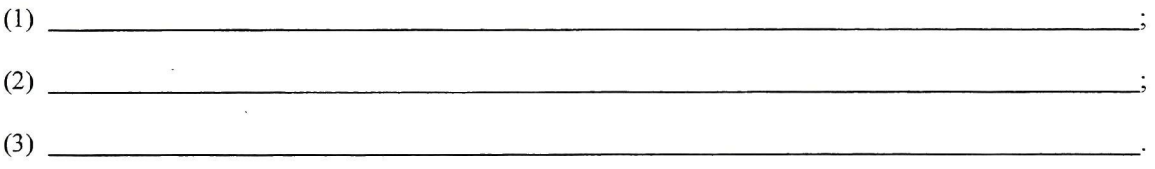

## **Exercice 4**

Choisissez la bonne réponse  $-\sqrt{ }$ 

 $\sim$   $\mu$ 

 $\mathcal{A}$ 

Lorsque le système vous transmet une réponse, il s'agit d'abord :

- ( ) de vérifier si le système CART vous retourne une phrase ou une liste de phrase.
- 
- ( ) de vérifier si la réponse se trouve dans le CCM.<br>( ) d'identifier sous quelle catégorie se trouve cette d'identifier sous quelle catégorie se trouve cette réponse.

 $\epsilon$ 

## **Exercice 5**

Choisissez la bonne réponse *-V* 

Lorsque le système vous transmet une réponse et CART une phrase ou une liste de phrases, vous devez :

- ( ) consulter le CCM pour trouver le code approprié à la réponse.
- ( ) coder la réponse.
- ( ) sélectionner une phrase pour le codage.

#### **A. Les codes**

## **Exercice 1**

Le codage de cette variable est effectué selon deux types de code ;

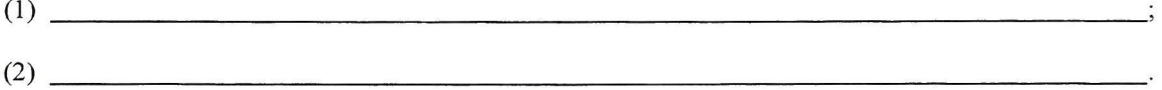

## **Exercice** 2

Dans les phrases suivantes, encerclez la bonne réponse.

- (1) Les CGT comportent (3, 8, 10, 7) chiffres.
- (2) Les deux premiers chiffres des CGT représentent (la ville, la province, le pays) et les deux chiffres suivants (la région, la province, la DR).
- (3) Les trois derniers chiffres des CGT représentent (la SDR, la province, le pays).

 $\label{eq:2.1} \frac{1}{\sqrt{2}}\left( \frac{1}{\sqrt{2}}\right) \frac{d\theta}{d\theta} \, ,$ 

 $\overline{7}$ 

## **Exercice 3**

À l'aide du CCM, trouvez les CGT pour les réponses suivantes :

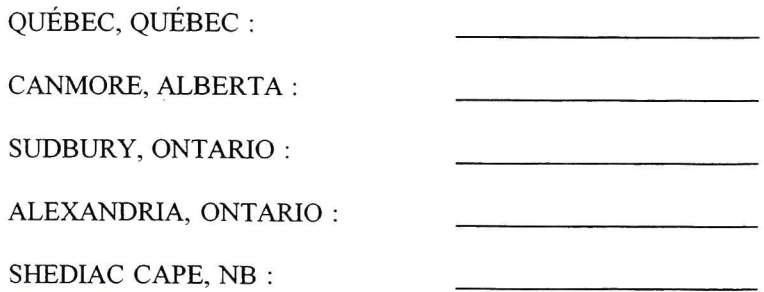

## **Exercice 4**

Il existe 2 types de code temporaire (CT); énumérez-les.

 $\frac{1}{2\sqrt{2}}\left(\frac{1}{2}\right)$ 

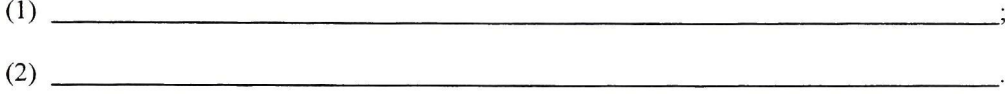

#### **Exercice 5**

Les CT nationaux sont utilisés pour identifier les localités de même nom présentées dans plus d'une province. Assignez un CT national aux réponses suivantes.

a)

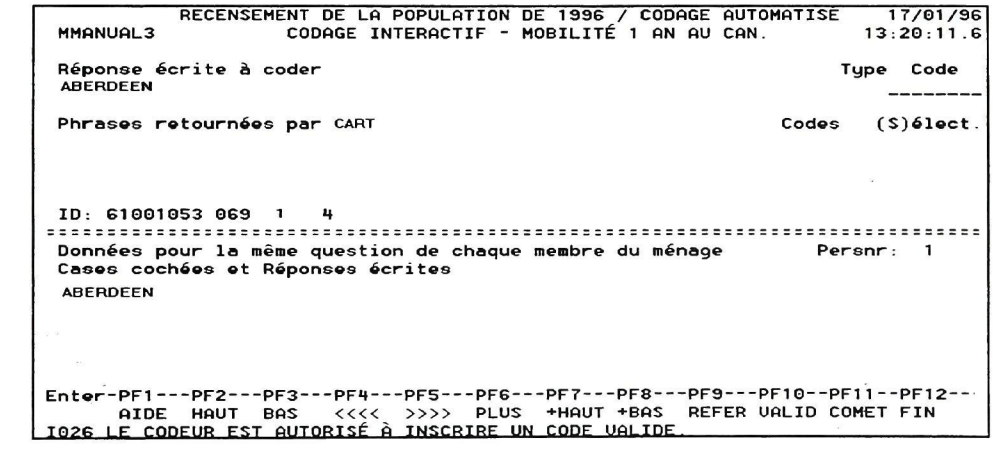

 $CT$  national :

 $\frac{1}{\pi}$ 

b)

```
7/01/96 
 RECENSEMENT DE LA POPULATION 
MMANUAL3 CODAGE INTERACTIF -
DE 1996 / CODAGE AUTOMATISE 
MOBILITÉ 1 AN AU CAN. 13 
                                                                                             20:11.6 
 Réponse écrite à coder 
SUMMERRELD 
                                                                                           Type 
Code 
                                                                                               --------
 Phrases retournées par CART 
                                                                                    Codes (^ 
                                                                                               ;)élect. 
ID: 61001053 0B9 1 4 
 Données pour la même question de chaque membre 
Cases cochées et Réponses écrites 
du ménage 
Persnr 
1 
 SUMMEFIFIELD 
Enter-PFI PF2 PFS PFH — 
AIDE HAUT BAS <<<< 
T0?G 1 F COnFUR FST AUTORISA À 
                                        -PFS PFe PF7 PF8--
>>>> PLUS +HAUT *BAS 
TNSCRTRF UN CODF UALIDE 
                                                                         -PF9 
REFER 
                                                                                  PF10--PF11-
UALID COMET 
-PF12--
FIN
```
CT national :

**c)** 

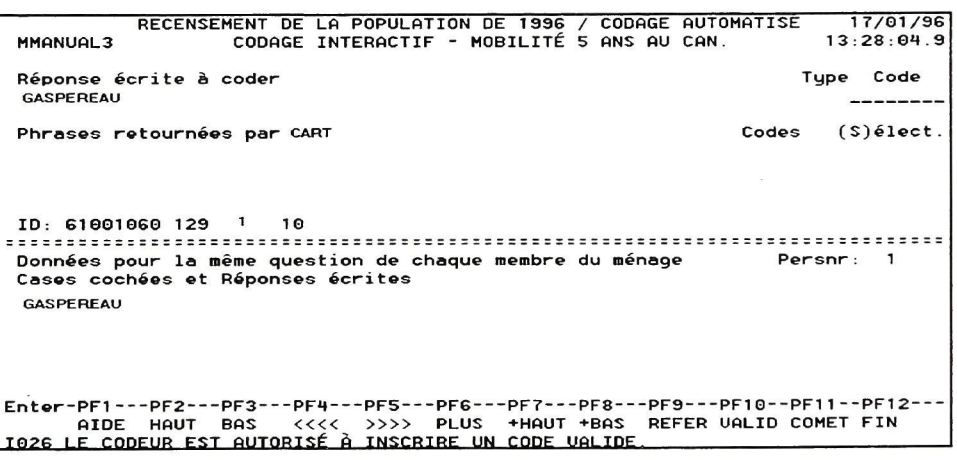

CT national : \_

**a** 

 $\mathbf{S}_{\mathbf{w}}$ 

#### Exercice 6

Les CT provinciaux sont utilisés pour identifier les localités de même nom se trouvant toutes dans la même province. Assignez un CT provincial aux réponses suivantes.

a)

```
17/01/96 
              RECENSEMENT DE LA POPULATION DE 1996 / CODAGE AUTOMATISE 
CODAGE INTERACTIF - MOBILITÉ 1 AN AU CAN. 
MMANUAL3 
                                                                                       13:20:11.6 
Réponse écrite à coder 
                                                                                    Type Code 
 UTTLE RIVER N.S. 
Phrases retournées par CART 
                                                                              Codes
                                                                                    5 (S)élect 
ID: 61001053 069 
Données pour la même question de chaque membre du ménage 
Cases cochées et Réponses écrites 
 UTTLE RIVER N.S 
Enter-PF1---PF2---PF3---PF4---PF5---PF6---PF7---PF8---PF9---PF10--PF11--PF12-<br>AIDE HAUT BAS <<<< >>>>>> <mark>PLUS +HAUT +BAS REFER UALID COMET FIN<br>I026 LE CODEUR EST AUTORISÉ À INSCRIRE UN CODE UALIDE.</mark>
```
CT provincial :

b)

```
17/01/36 
              RECENSEMENT DE LA POPULATION DE 1336 / CODAGE AUTOMATISE 
CODAGE INTERACTIF - MOBILITÉ 5 ANS AU CAN. 
MMANUAL3 
                                                                                           13:28:01-9 
Réponse écrite à coder 
                                                                                        Type Code 
 UNION ONT 
                                                                                              ---------
Phrases retournées par CART 
                                                                                  Codes ($)6lect.
ID: 61001060 129 10 
Données pour la même question de chaque membre du ménage 
                                                                                   Persnr: 1
Cases cochées et Réponses écrites 
 UNION ONT 
                                                                                           \bar{\rm s}Enter-PF1---PF2---PF3---PF4---PF5---PF6---PF7---PF8---PF9---PF10--PF11--PF12-<br>AIDE HAUT BAS <<<< >>>>>> <mark>PLUS +HAUT +BAS REFER VALID COMET FIN<br>I@26 LE CODEUR EST AUTORISÉ À INSCRIRE UN CODE VALIDE</mark>
```
CT provincial :

 $\sim$ 

 $\frac{1}{\sqrt{2}}$  ,  $\frac{1}{\sqrt{2}}$  ,  $\frac{1}{\sqrt{2}}$ 

 $\sim$   $\sim$ 

**c)** 

```
MMANUAL3 
             RECENSEMENT DE LA POPULATION DE 1996 / CODAGE AUTOMATISE 
CODAGE INTERACTIF - MOBILITÉ 1 AN AU CAN. 
Réponse écrite à coder 
 LONG BEACH NS 
 Phrases retournées par CART 
ID: 61001053 063 
                                                                                      17/01/96 
                                                                                    13:20:11 .6 
                                                                                  Type Code 
                                                                            Codes (S)6lect.
Données pour la même question de chaque membre du ménage 
 Cases cochées et Réponses écrites 
 LONG BEACH NS 
Enter-PF1---PF2---PF3---PF4---PF5---PF6---PF7---PF8---PF9---PF10--PF11--PF12-<br>- AIDE HAUT BAS <<<< >>>>> PLUS +HAUT +BAS REFER VALID COMET FIN<br>IO26 LE CODEUR EST AUTORISÉ À INSCRIRE UN CODE VALIDE.
```
CT provincial :

d)

 $10$ 

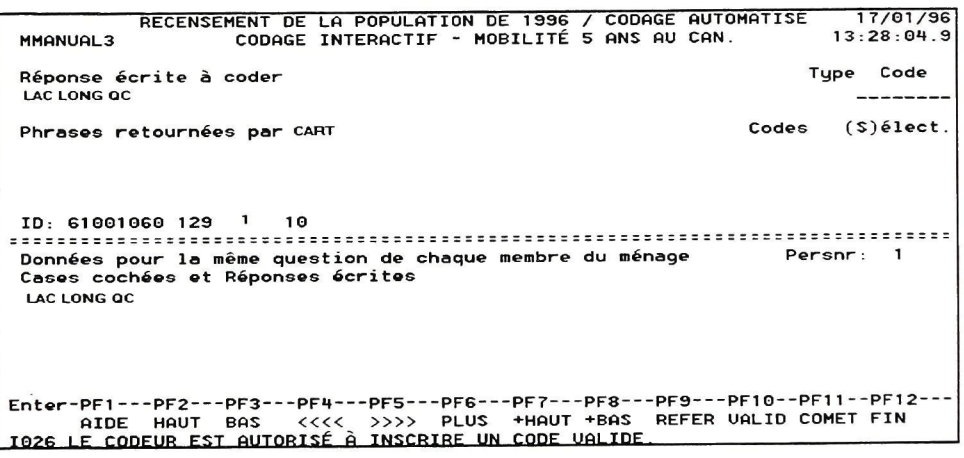

CT provincial :

## **B. Étape d'appariement de code**

L'étape d'appariement de code est l'étape qui veut assigner un code à chacune des réponses transmises par le système.

## **Exercice 1**

En suivant les procédures du tableau de l'étape d'appariement, au chapitre II du manuel des procédures, joignez par une flèche les étapes de gauche à celles de droite.

- a) SI le message «code valide consultez la liste des codes valides» est affiché au bas de l'écran, **ALORS**
- b) SI le message «inscrire un code code inscrit n'est pas valide» s'affiche toujours au bas de l'écran, **ALORS**
- c) **SI** le message «inscrire un code code inscrit n'est pas valide» s'affiche au bas de l'écran, **ALORS**
- (1) référez la réponse au prochain niveau de codage.
- (2) vérifiez si le code correspond bien à la subdivision de recensement appropriée dans la **Liste des codes valides.**
- (3) vérifiez si le code a été correctement saisi. En cas d'erreur, corrigez le code et répétez les **ÉTAPES 1 et 2.**

## **Exercice 2**

Remplissez les espaces vides suivants en consultant le CCM et en choisissant parmi les étapes d'appariement de code numérotées ci-dessous.

- a) Le système vous transmet la réponse «OTTAWA ONTARIO». Vous consultez le CCM et le code pour cette réponse est le **12 cette réponse est le 3 cette réponse est le**  $\cdot$  . Les deux prochaines étapes que vous allez effectuer sont Suite à ces étapes, le système affiche au bas de l'écran le message «code valide - consultez la liste des codes valides». Vous allez donc \_\_\_\_\_. Si le code correspond bien vous \_\_\_\_\_.
- b) Le système vous transmet la réponse «RED DEER ALBERTA». Vous consultez le CCM et le code pour cette réponse est le \_\_\_\_\_\_. Les deux prochaines étapes que vous allez effectuer sont \_\_\_\_\_\_\_\_ Suite à ces étapes, le système affiche au bas de l'écran le message «inscrire un code - code inscrit n'est pas valide»; que faites-vous? \_\_\_\_. Suite à cette étape le message «inscrire un code - code inscrit n'est pas valide» s'affiche toujours au bas de l'écran; que faites-vous? .
- (1) validez le code
- (2) vérifiez si le code valide correspond bien à la subdivision de recensement appropriée dans la Liste des codes valides
- (3) tapez le code
- (4) le message «code valide consultez la liste des codes valides» est affiché au bas de l'écran
- (5) référez la réponse au prochain niveau de codage
- (6) commettez le code
- (7) vérifiez si le code a été correctement saisi. En cas d'erreur, corrigez le code et répétez les étapes 1 et 2

**a** 

## **rV. Exercices sur le traitement des trois catégories de réponses**

## **A. Traitement des réponses comprenant le nom de la localité et de la province**

Lisez le chapitre III-A - Traitement des réponses comprenant le nom de la localité et de la province, de votre manuel des procédures, puis retournez au présent guide pour compléter les exercices suivants.

Le système vous transmet une réponse comprenant une localité et une province. Utilisez cette réponse pour effectuer les exercices 1, 2 et 3 suivants.

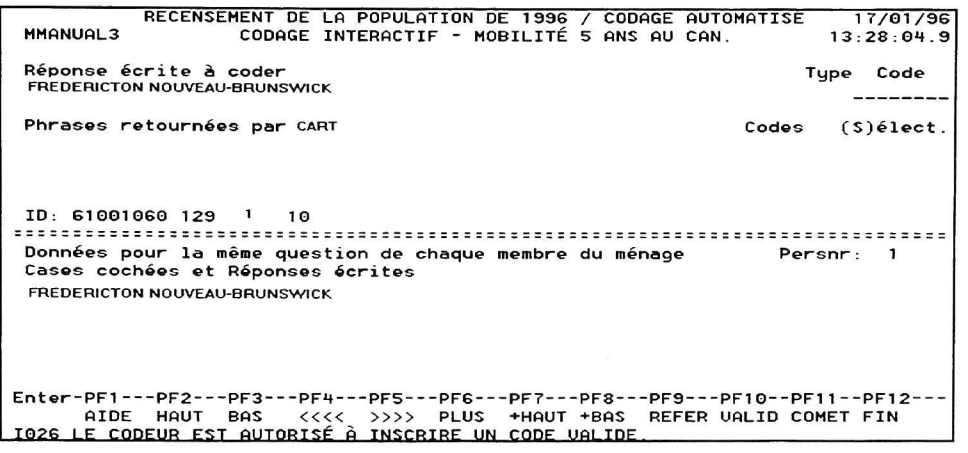

## **Exercice 1**

Encerclez la bonne réponse. Vous avez identifié la réponse comme étant le nom d'une localité et d'une province; quelle est l'étape suivante que vous devez réaliser?

- a) examiner la réponse
- b) chercher le nom de la localité et de la province dans le CCM
- c) consulter.la liste de phrases retournée par le système CART
- d) aucune de ces réponses

#### **Exercice 2**

Encerclez la bonne réponse.

Que cherchez-vous au juste en consultant le CCM?

- a) la réponse «FREDERICTON NOUVEAU-BRUNSWICK» seulement
- b) un code pour la réponse «FREDERICTON NOUVEAU-BRUNSWICK»
- c) aucune de ces réponses

#### **Exercice 3**

Indiquez le code trouvé dans le CCM pour la réponse «FREDERICTON NOUVEAU-BRUNSWICK»

#### **Exercice** 4

Suivez le diagramme des procédures normales de codage ou encore le tableau des situations/ conditions/mesures à prendre au chapitre III-A du manuel des procédures pour coder les exemples de réponses suivantes.

a)

```
7/01/96 
 RECENSEMENT DE LA POPULATION DE 1996 / CODAGE AUTOMATISE 
MMANUAL3 CODAGE INTERACTIF - MOBILITÉ 1 AN AU CAN. 13 
                                                                                          20:11.6 
 Réponse écrite à coder 
OKOTOKS ALBERTA 
                                                                                         Type 
Code 
                                                                                            --------
Phrases retournées par CART 
                                                                                 Codes ( 
                                                                                           SJélect-
ID: 61001053 063 1 1 
 Données pour la même question de chaque 
membre du ménage 
                                                                                      Persnr 
1 
Cases cochées et Réponses écrites 
 OKOTOKS ALBERTA 
Enter-PF1---PF2---PF3---PF4---P<br>AIDE HAUT BAS <<<< ><br>AIDE HAUT BAS <<<< <mark>></mark>
                                      -PFS PFG--
>>>> PLUS 
TNSCRTRF UN 
                                                      -PF7 PF8--
•HAUT +BAS 
CODF UOI THF 
                                                                      -PF3 
REFER 
                                                                               PF10--PF11 -
UALID COMET 
-PF12--
FIN
```
Code: \_

b)

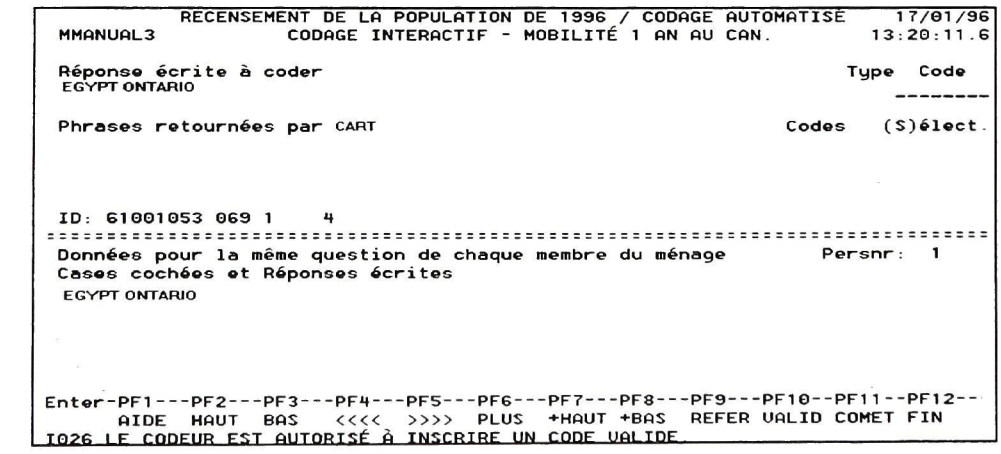

 $\label{eq:1.1} \frac{1}{\omega_{\rm c}^2} = \frac{1}{\omega_{\rm c}^2} \left[ \frac{1}{\omega_{\rm c}^2} \right] \frac{1}{\omega_{\rm c}^2} \, .$ 

 $Code:$ 

 $\sim$ 

 $\sim$ 

 $\epsilon_{\rm e}$ 

**c)** 

**17/G1/96 RECENSEMENT DE LA POPULATION DE 1996 / CODAGE AUTOMATISE CODAGE INTERACTIF - MOBILITÉ 5 ANS AU CAN. MMANUAL3 13:28:01.9 Type Code Réponse écrite à coder EDMUNSTON NOUVEAU-BRUNSWICK**  ---------**Phrases retournées par CART Codes (S)élect. ID: 61001060 129 10 Données pour la même question de chaque membre du ménage Cases cochées et Réponses écrites EDMUNSTON NOUVEAU-BRUNSWICK**  Enter-PF1---PF2---PF3---PF4---PF5---PF6---PF7---PF8---PF9---PF10--PF11--PF12--<br>AIDE HAUT BAS <<<< >>>>>> PLUS +HAUT +BAS REFER UALID COMET FIN<br>IQ26 LE CODEUR EST AUTORISÉ À INSCRIRE UN CODE UALIDE.

#### Code

d)

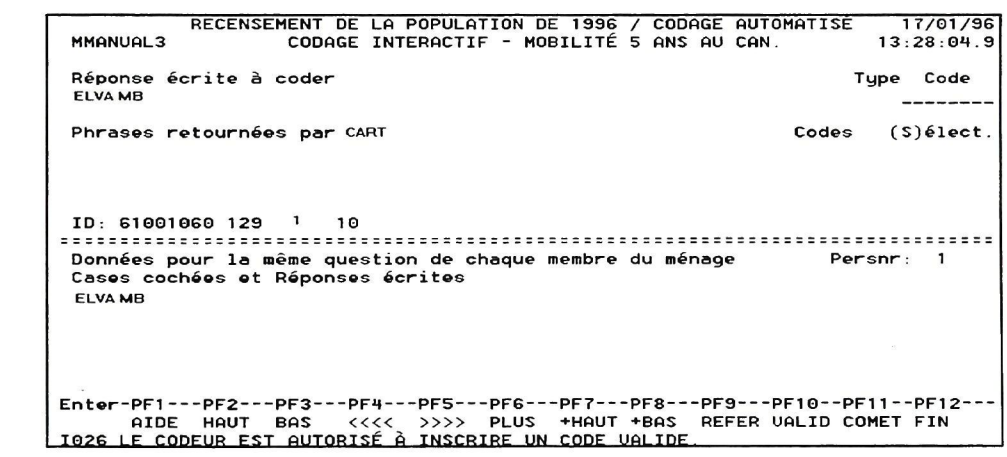

Code

 $\sim$   $\alpha$ 

## **B. Traitement des réponses comprenant le nom de la localité seulement**

Lisez le chapitre III-B - Traitement des réponses comprenant le nom de la localité seulement, du manuel des procédures, puis retournez au présent guide pour compléter les exercices suivants.

Le système vous transmet une réponse comprenant la localité seulement. Utilisez cette réponse pour effectuer les exercices 1 et 2 suivants.

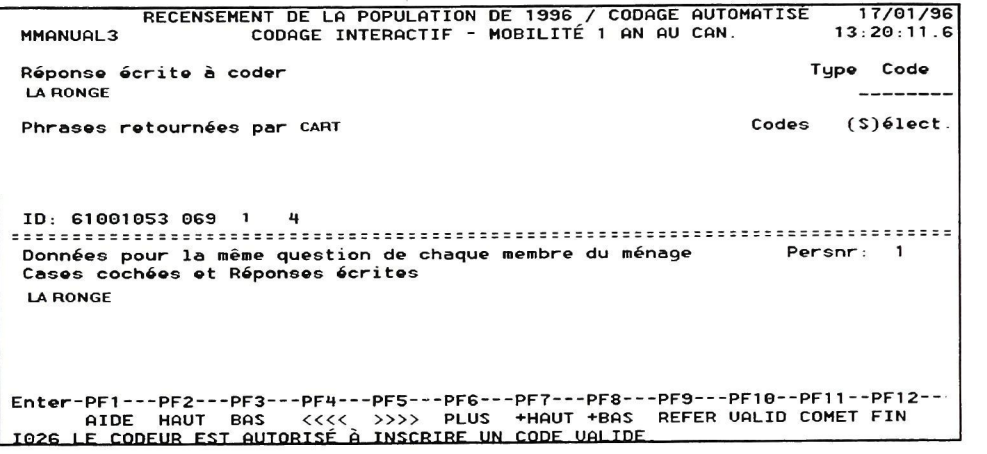

#### **Exercice 1**

Encerclez la bonne réponse.

Le code pour la réponse «LA RONGE» est

- a) 4718041
- 
- b) 4178041<br>c) 4818041
- c) 4818041<br>d) aucune d aucune de ces réponses

 $\sim$ 

#### **Exercice** 2

Lorsque vous avez trouvé le code dans le CCM pour la réponse «LA RONGE», il s'agit d'effectuer l'étape d'appariement de codage. Mettez en ordre les étape suivantes :

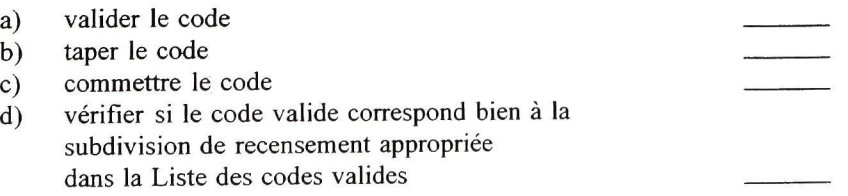

**a** 

 $\omega$  ,  $\omega$  ,  $\omega$ 

## Exercice 3

Suivez le diagramme des procédures normales de codage ou encore le tableau des situations/conditions/ mesures à prendre du chapitre III-B du manuel des procédures pour coder les exemples de réponses suivantes.

a)

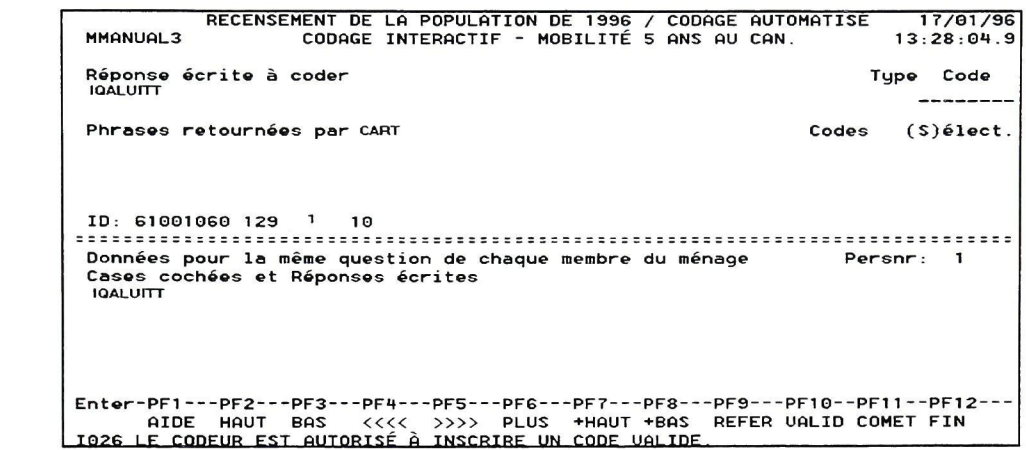

Code

b)

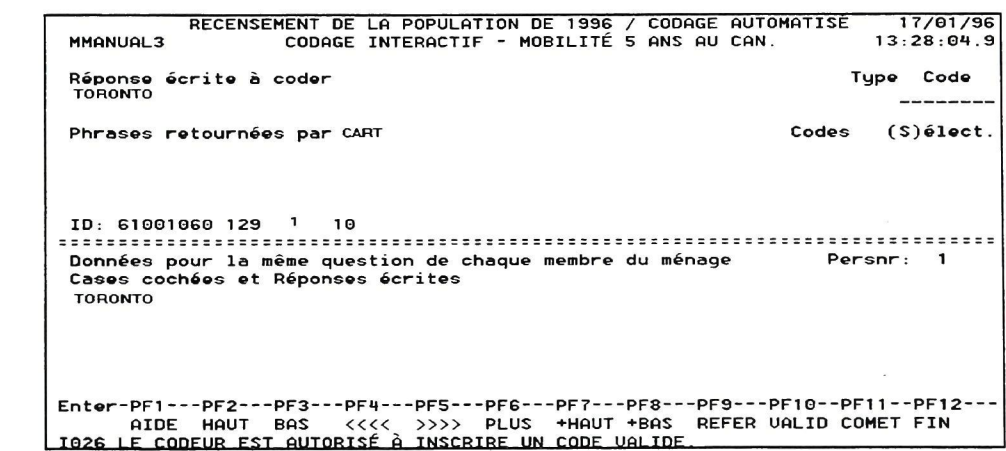

Code

**c)** 

```
17/01/96 
 RECENSEMENT DE LA POPULATION 
MMANUAL3 CODAGE INTERACTIF -
DE 1996 / CODAGE AUTOMATISE 
MOBILITÉ 1 AN AU CAN. 13 
                                                                                     : 20 :11 .6 
 Réponse écrite à 
coder 
                                                                                    Type 
Code 
 RIMOUSKI 
                                                                                      --------
Phrases retournées par CART 
                                                                             Codes (S)élect. 
ID: 61001053 069 1 1 
 Données pour la même question de chaque 
membre du ménage 
Persnr 
1 
Cases cochées et Réponses écrites 
 RIMOUSKI 
Enter-PFI PF2 PF3 PF1--
AIDE HAUT BAS <<<< 
I02G LE CODEUR FST AUTORISÉ À 
                                    -PFS PFG PF7 PFS — 
>>>> PLUS +HAUT +BAS 
TNSCRTRF UN CODF UALIDE 
                                                                  -PF9---
REFER 
•PF10-
UALID 
-PF11 -
COMET 
-PF12---
FIN
```
Code : \_\_

d)

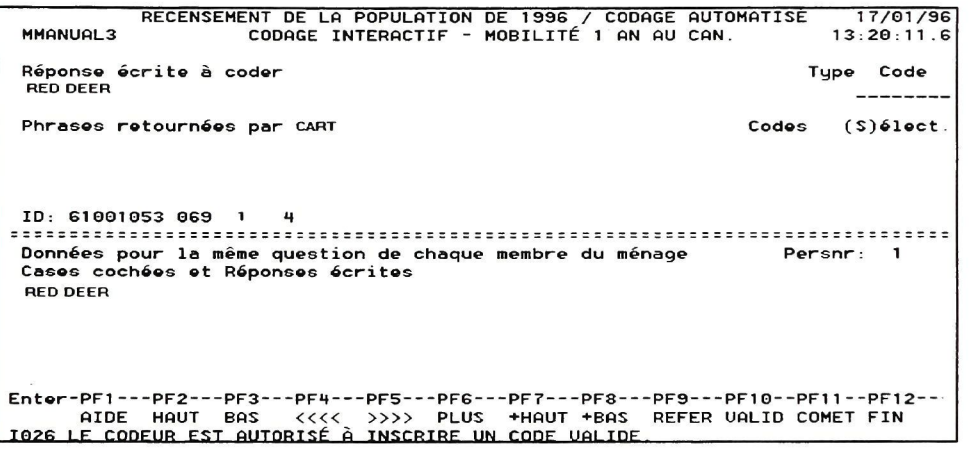

Code:

 $\frac{1}{\sqrt{2}}\int_{-\infty}^{\infty}e^{-\frac{2\pi i}{2}}\left(1-e^{-\frac{2\pi i}{2}}\right)dt$ 

 $| 19 |$ 

#### C. **Traitement des réponses comprenant le nom de la province seulement**

Lisez le chapitre III-C - Traitement des réponses comprenant le nom de la province seulement, de votre manuel des procédures, puis retournez au présent guide pour compléter les exercices suivants.

Le système vous transmet une réponse écrite comprenant le nom d'une province seulement. Utilisez cette réponse pour effectuer les exercices 1 et 2 suivants.

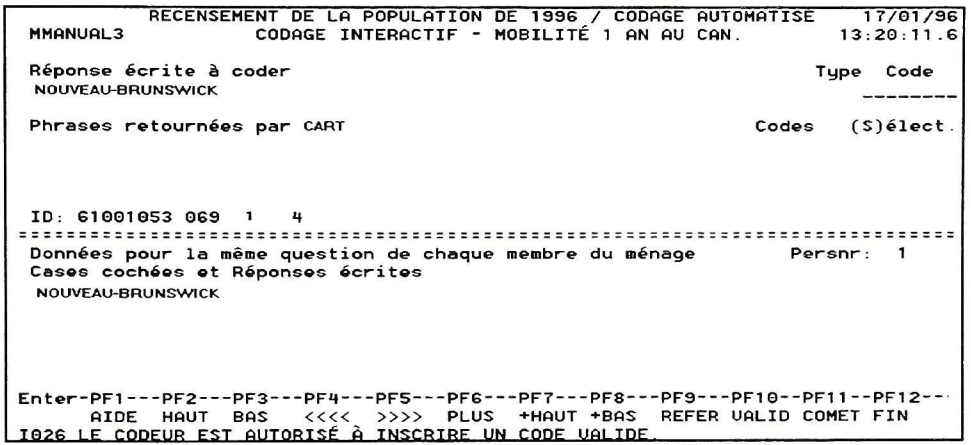

#### **Exercice 1**

Indiquez si les énoncés suivants sont vrais (V) ou faux (F)

retrouve dans le CCM et le code est 9913000.

a) La réponse «NOUVEAU-BRUNSWICK» se retrouve dans le CCM et le code est 1300000. b) La réponse «NOUVEAU-BRUNSWICK» doit être référée au prochain niveau de codage. c) La réponse «NOUVEAU-BRUNSWICK» se

#### **Exercice 2**

Répondez à la question suivante. Lorsque vous avez trouvé le code pour une province, quelle est l'étape suivante?

## **Exercice 3**

Suivez le diagramme des procédures normales de codage ou encore le tableau des situations/conditions/ mesures à prendre du chapitre III-C du manuel des procédures pour coder les exemples de réponses suivants.

a)

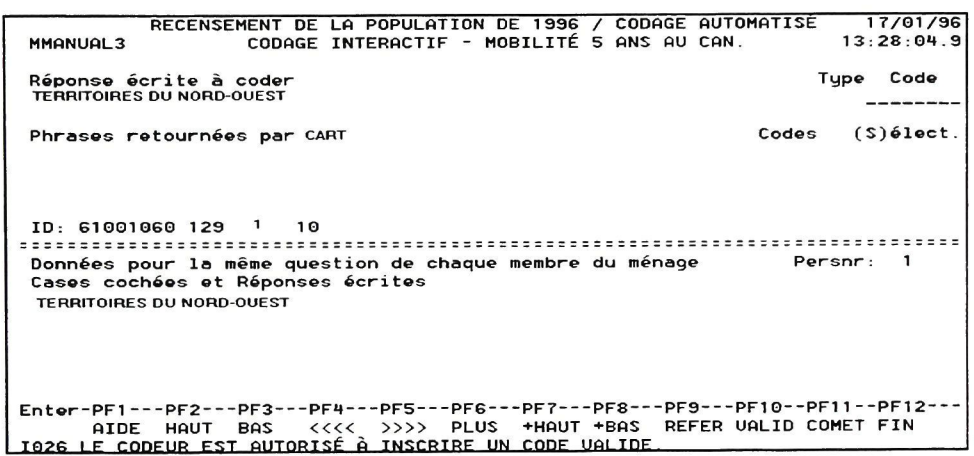

b)

Code: \_

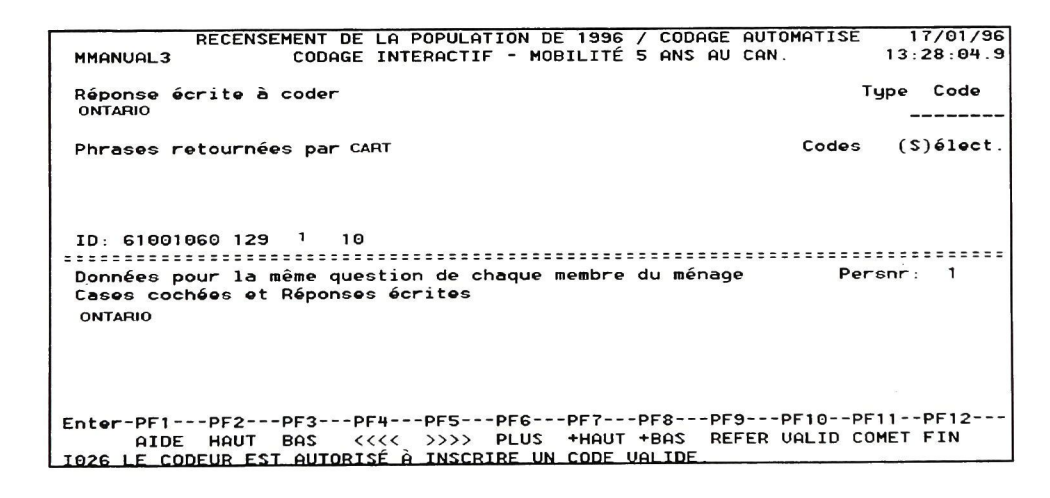

Code :

20

 $\overline{\mathbf{r}}$ 

 $\overline{\phantom{a}}$ 

*\2j^* 

c)

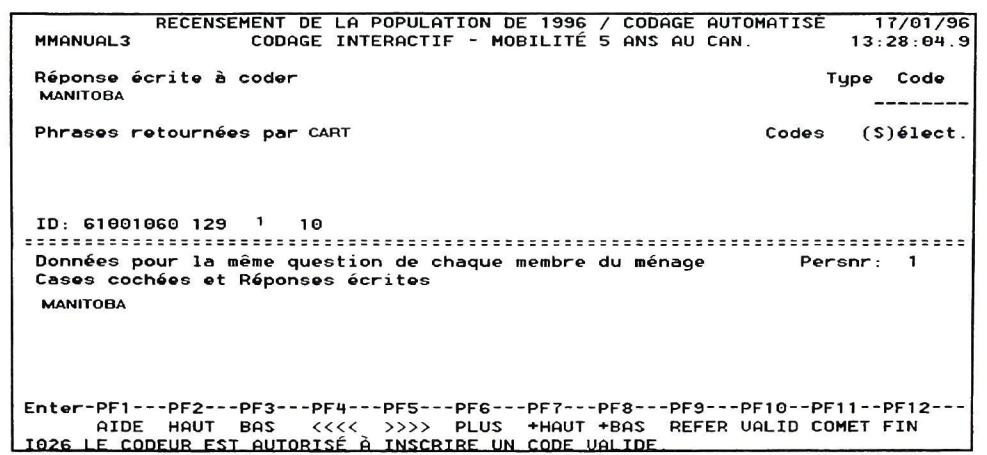

## $Code:$

d)

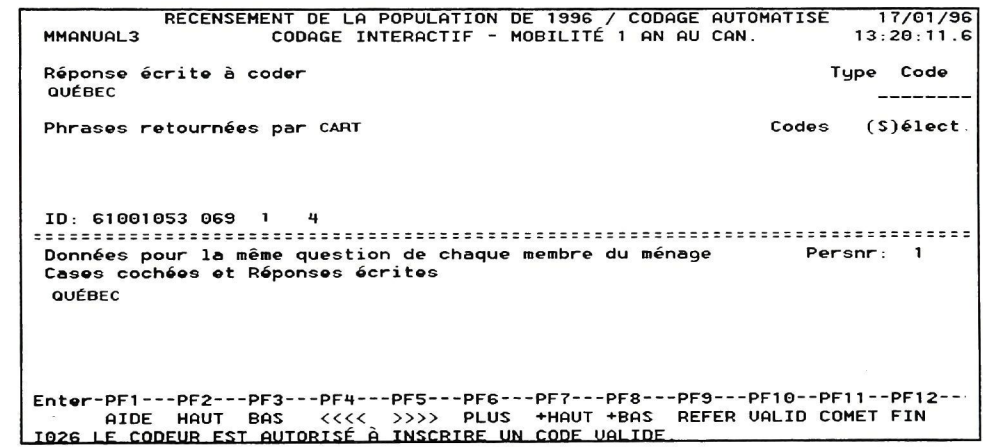

Code

## **V. Exercices sur le traitement des réponses comprenant** des **difficultés**

#### **A. Traitement des réponses mal orthographiées**

Lisez le chapitre IV-A - Traitement des réponses mal orthographiées, de votre manuel des procédures, puis retournez au présent guide pour compléter les exercices suivants.

Le système vous transmet une réponse mal orthographiée. Utilisez cette réponse pour effectuer les exercices 1 et 2.

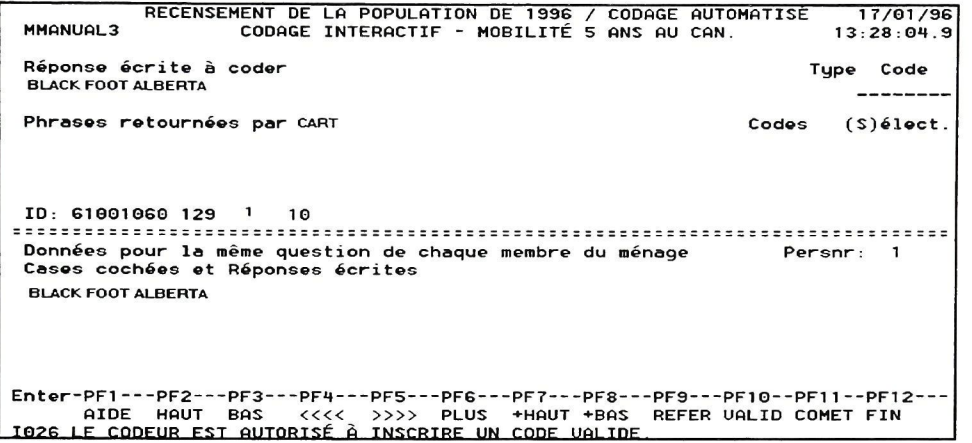

#### **Exercice 1**

Encerclez la bonne réponse.

La réponse correctement orthographiée est :

- a) BLACKFOOT ALBERTA<br>b) BLACKFEET ALBERTA
- b) BLACKFEET ALBERTA<br>c) BLACK FEET ALBERTA
- c) BLACK FEET ALBERTA<br>d) BLOCK FOOT ALBERTA
- BLOCK FOOT ALBERTA

#### **Exercice 2**

Encerclez la bonne réponse. La réponse «BLACK FOOT ALBERTA» une fois correctement orthographiée tombe sous quelle catégorie de réponse?

- a) Nom de la localité seulement
- b) Nom de la province seulement
- c) Nom de la localité et de la province

- d) Autres réponses
- e) Réponse mal orthographiée

#### Exercice 3

Suivez le diagramme des procédures normales de codage ou encore le tableau des situations/conditions/ mesures à prendre du chapitre FV-A du manuel des procédures pour coder les exemples de réponses suivants.

a)

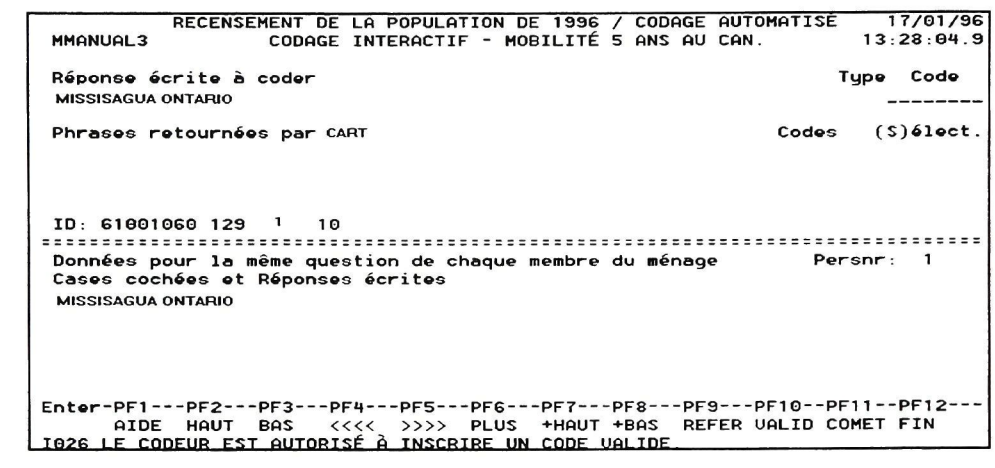

Code:

b)

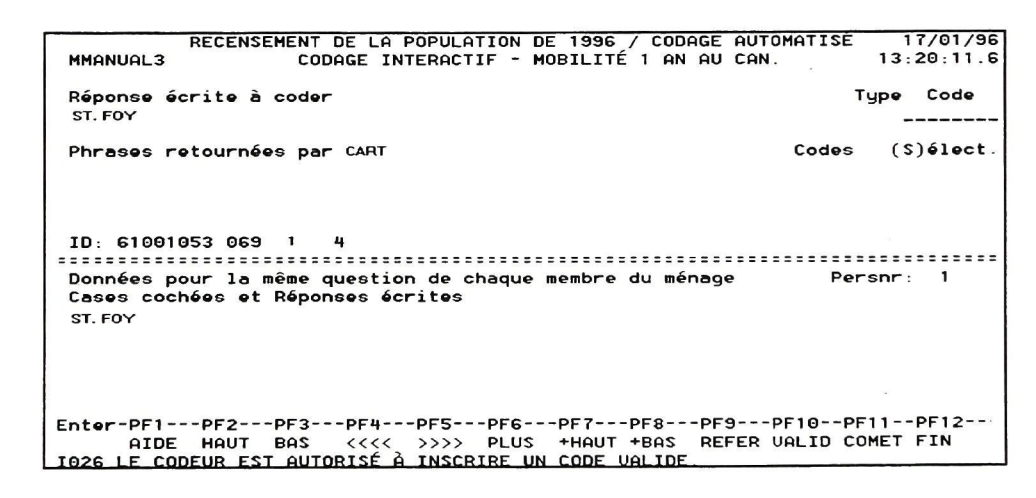

 $\mathbb{R}^n \times \mathbb{R}^n$ 

 $\sim$   $\mu$ 

 $\sim 10^{11}$ 

L.

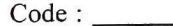

24

 $\sim$ 

c)

```
MMANUALS 
             RECENSEMENT DE LA POPULATION DE 1996 / CODAGE AUTOMATISE 
CODAGE INTERACTIF - MOBILITÉ 5 ANS AU CAN. 
Réponse écrite a coder 
 OTTOWA 
Phrases retournées par CART 
                                                                                       17/01/36 
                                                                                     13:28:01.9 
                                                                                  Type Code 
                                                                            Codes (S)6lect.
ID: 61001060 129 10 
Données pour la même question de chaque membre du ménage 
Cases cochées et Réponses écrites 
 OTTOWA 
Enter-PF1---PF2---PF3---PF4---PF5---PF6---PF7---PF8---PF9---PF10--PF11--PF12-<br>AIDE HAUT BAS <<<< >>>>>>>> PLUS +HAUT +BAS REFER VALID COMET FIN<br>IO26 LE CODEUR EST AUTORISÉ À INSCRIRE UN CODE VALIDE...
```
Code : \_\_

d)

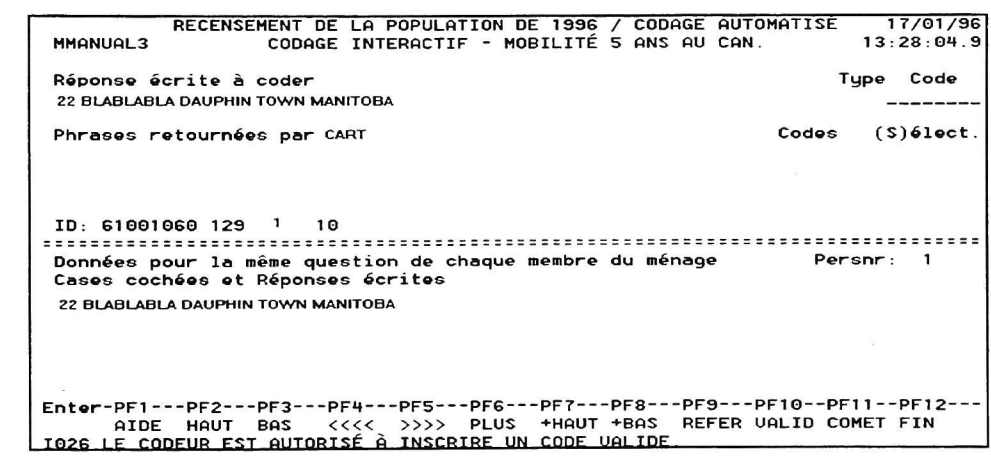

Code

## **B. Traitement des réponses multiples**

Lisez le chapitre FV-B - Traitement des réponses multiples, de votre manuel des procédures, puis retournez au présent guide pour compléter les exercices suivants.

Le système vous transmet une réponse multiple. Utilisez cette réponse pour effectuer les exercices 1 et 2 suivants.

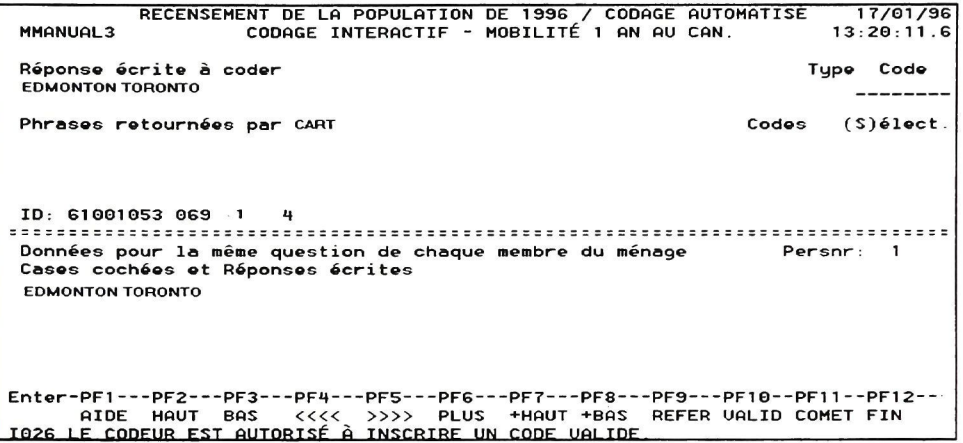

#### **Exercice 1**

Encerclez la bonne réponse.

Lorsque vous rencontrez une réponse multiple, vous :

- a) référez au prochain niveau de codage
- b) tenez uniquement compte de la première réponse<br>c) codez toutes les réponses
- c) codez toutes les réponses<br>d) prenez la meilleure répon
- prenez la meilleure réponse

#### **Exercice 2**

La réponse «EDMONTON» tombe sous quelle catégorie de réponse?

- a) Nom de la localité seulement
- b) Nom de la province seulement<br>c) Nom de la localité et de la prov
- c) Nom de la localité et de la province<br>d) Autres réponses

 $\sim$   $\sim$ 

- 
- d) Autres réponses<br>e) Réponse mal ort Réponse mal orthographiée

 $\mathcal{M}_{\rm eff}$ 

## **Exercice 3**

Suivez le diagramme des procédures normales de codage ou encore le tableau des situations/conditions/ mesures à prendre du chapitre IV-B du manuel des procédures pour coder les exemples de réponses suivants.

 $a)$ 

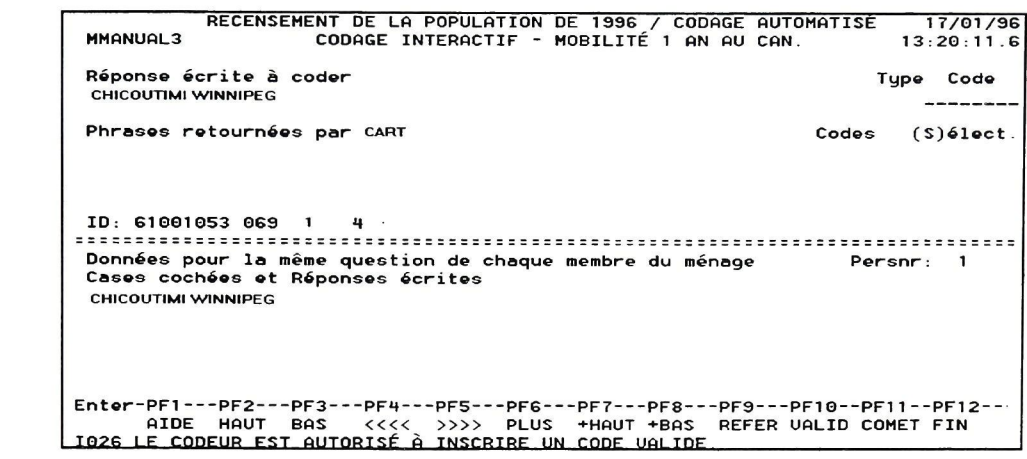

 $b)$ 

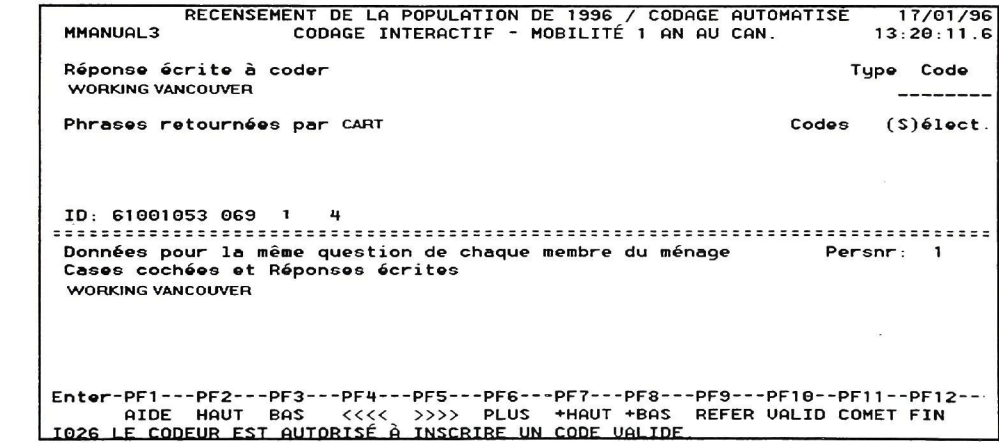

 $\frac{1}{\sqrt{2}}$ 

 $\sim$ 

## C. **Traitement des autres réponses**

Lisez le chapitre IV-C - Traitement des autres réponses, de votre manuel des procédures, puis retournez au présent guide pour compléter les exercices suivants.

#### **Exercice 1**

Le système vous transmet la réponse abrégée suivante; que faites-vous?

```
RECENSEMENT DE LA POPULATION DE 1936 
MMANUALS CODAGE INTERACTIF - MOBILITÉ 
/ CODAGE AUTOMATISE 17/01/36 
S ANS AU CAN. 13:28:01.9 
                                                                                                    Type Code 
 Réponse écrite à coder 
 S'SIDE 
                                                                                                          \sim \sim \sim \simCodes (S)élect. 
 Phrases retournées par CART 
ID: 61001060 123 1 10 
 Données pour la même question de chaque membre 
Cases cochées et Réponses écrites 
du ménage Persnr: 1 
 S'SIDE 
E<mark>nter-PF1---PF2---PF3---PF4---PF5---PF6---PF7---PF8---PF9---PF10--PF11--PF12-<br>AIDE HAUT BAS <<<< >>>>> PLUS <mark>+HAUT +BAS REFER VALID COMET FIN<br>IQ26 LE CODEUR EST AUTORISÉ À INSCRIRE UN CODE VALIDE.</mark></mark>
```
#### **Exercice 2**

Le système vous transmet une réponse «même», «même que la Personne 1», «same», «same as Person 1»; que faites-vous?

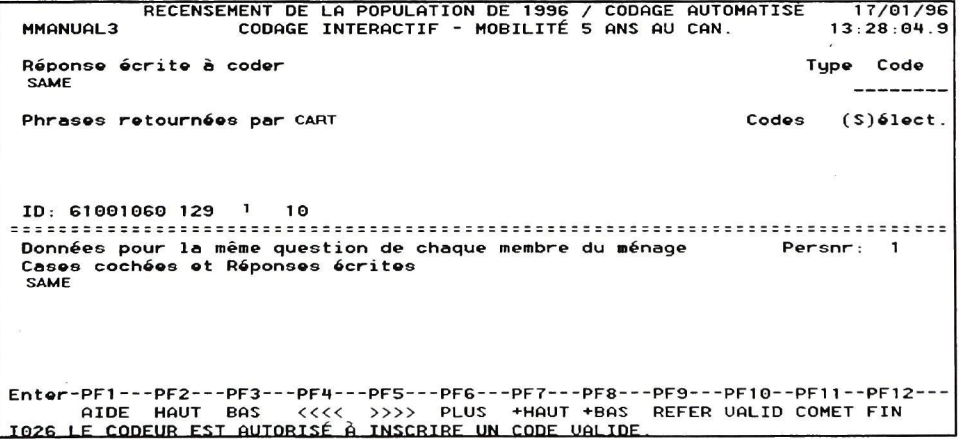

## Exercice 3

 $\sim$ 

Le système vous transmet la réponse incompréhensible suivante; que faites-vous?

```
17/01/96 
 RECENSEMENT DE LA POPULATION DE 1336 
MMANUALS CODAGE INTERACTIF - MOBILITÉ 
/ CODAGE AUTOMATISE 
S ANS AU CAN. 13 
                                                                                                              : 28:01.S 
 Réponse écrite à coder<br>FORGETΠ
                                                                                                           Type 
Code 
                                                                                                                ----------
Phrases retournées par CART 
                                                                                                  Codes ( 
                                                                                                             S)élect. 
ID: 61001060 123 1 10 
 Données pour la même question de chaque 
Cases cochées et Réponses écrites 
membre 
du ménage 
Persnr 
1 
 FORGET IT 
Enter-PFI PF2 PFS PF1--
AIDE HAUT BAS <<<< 
TO?G 1 F CODEUR FST AUTORISÉ Ô 
                                               -PFS PF6 — 
>>>> PLUS 
INSCRIRE UN 
                                                                  -PF7 PF8--
••HAUT ••BAS 
cnnF UOI TDF 
                                                                                     -PFS 
REFER 
•PF10—PF11 -• 
UALID COMET 
-PF12 
FIN
```
 $\label{eq:2.1} \frac{1}{2} \left( \frac{1}{\sqrt{2}} \right)^{2} \left( \frac{1}{2} \right)^{2}$ 

 $\label{eq:2.1} \sum_{\mathbf{p} \in \mathcal{P}} \mathcal{L}(\mathbf{p},\mathbf{p}) = \sum_{\mathbf{p} \in \mathcal{P}} \mathcal{L}(\mathbf{p},\mathbf{p})$ 

 $\label{eq:1.1} \widetilde{S}_{01} = \widetilde{S}_{01} + \widetilde{S}_{12} + \widetilde{S}_{13} + \widetilde{S}_{23} + \widetilde{S}_{33} + \widetilde{S}_{33} + \widetilde{S}_{33} + \widetilde{S}_{33} + \widetilde{S}_{33} + \widetilde{S}_{33} + \widetilde{S}_{33} + \widetilde{S}_{33} + \widetilde{S}_{33} + \widetilde{S}_{33} + \widetilde{S}_{33} + \widetilde{S}_{33} + \widetilde{S}_{33} + \widetilde{S}_{33} + \wid$ 

## **VI. Exercices de révision**

 $\mathcal{L}^{\text{max}}_{\text{max}}$ 

Voici une série de réponses qui englobe toute la matière étudiée. Dans tous les cas, déterminez la catégorie de réponse, et indiquez le code à attribuer.

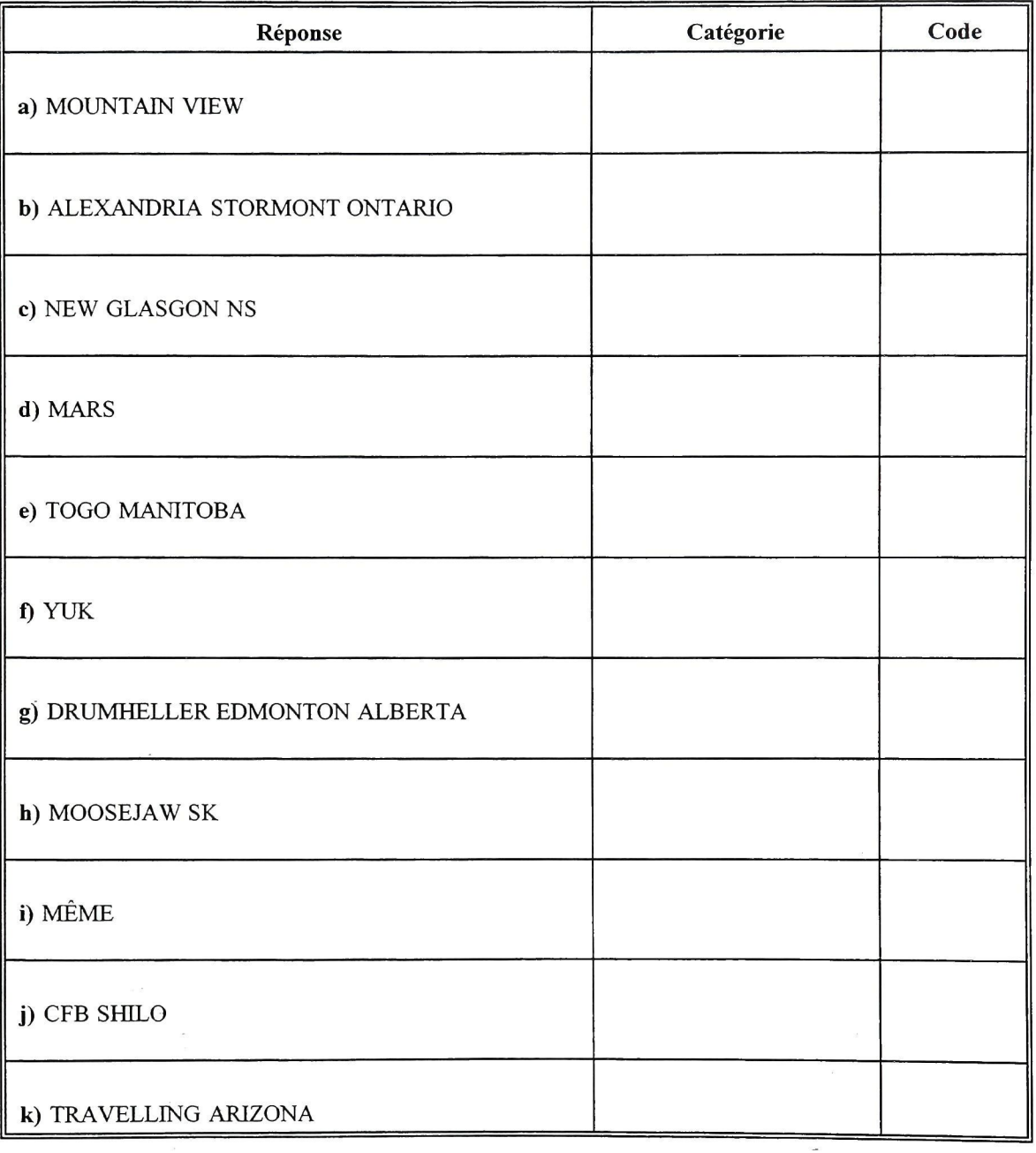

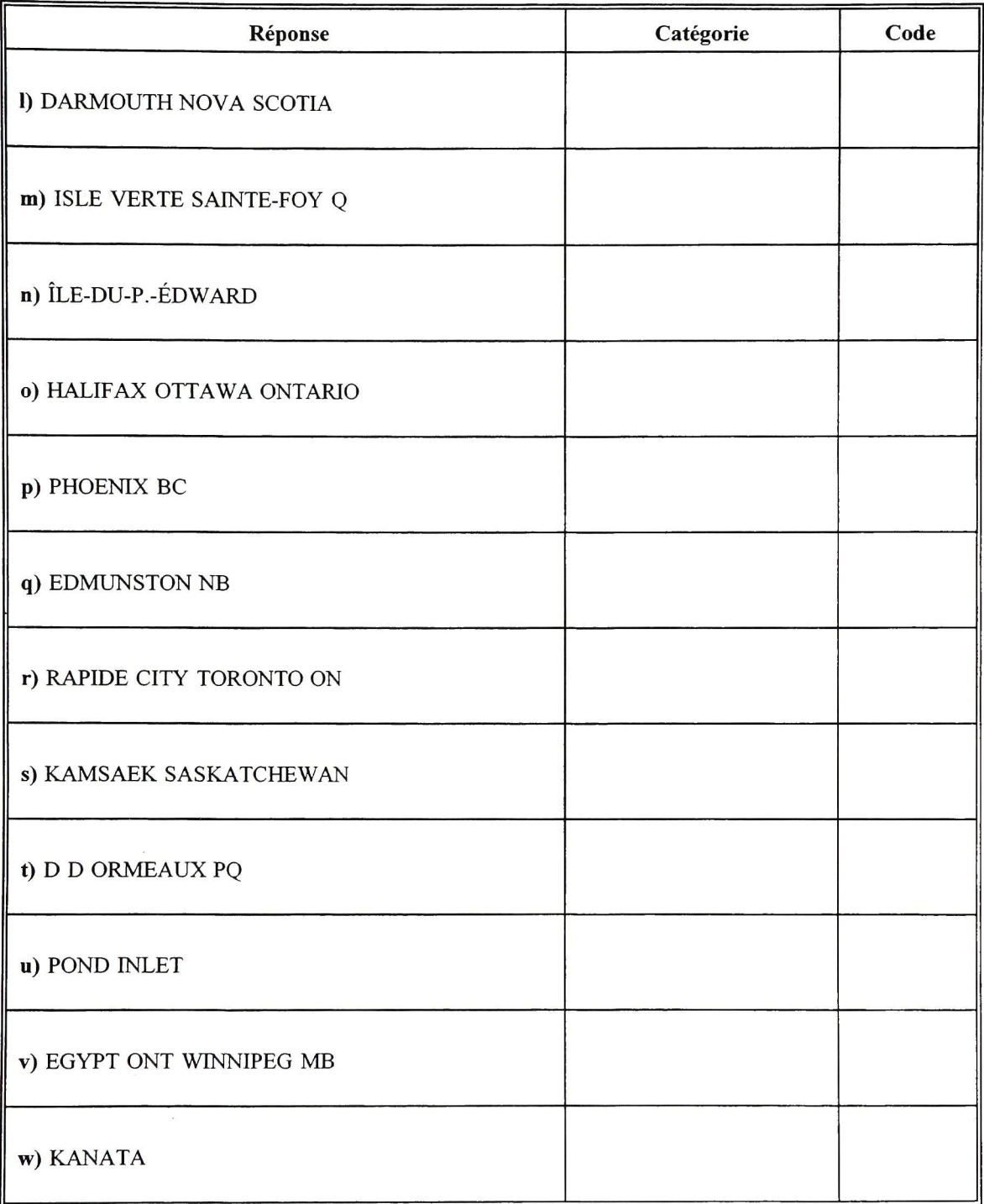

 $\sim$ 

T.

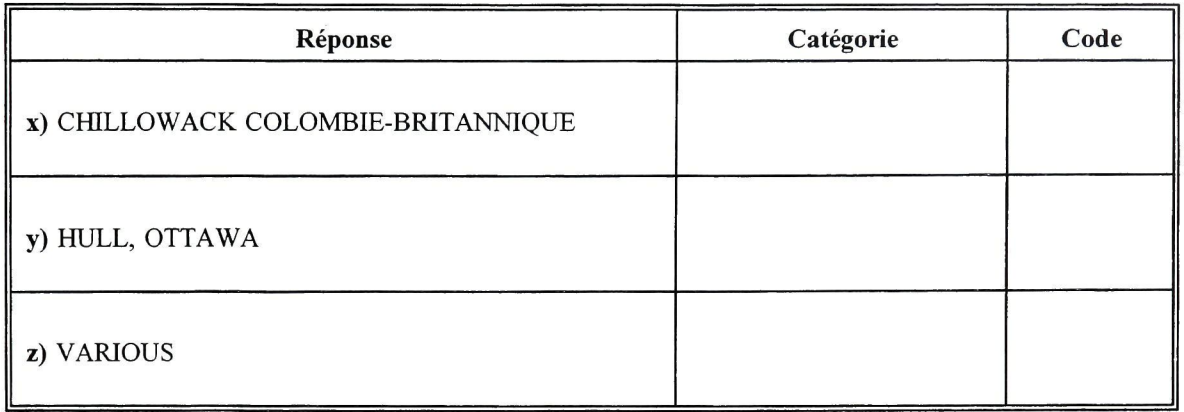

 $\sim 10^{-11}$ 

 $\sim 10^{-10}$ 

 $\mu$  ,  $\sigma$ 

 $\mathcal{A}_{\mathcal{A}}$ 

## VII. Conclusion

Maintenant que vous avez lu le manuel des procédures et que vous avez fait les exercices inclus dans le présent guide de formation, vous êtes prêt à utiliser le système CART.

Si vous avez des questions, n'hésitez pas à demander des éclaircissements à votre surveillant.

Vous trouverez, dans le manuel du surveillant, les réponses aux exercices de ce guide de formation.

Ca 00S

 $#70171$  $c.2$ 

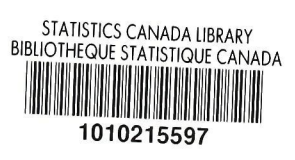

 $\mathcal{A}$ 

**DATE DUE** 

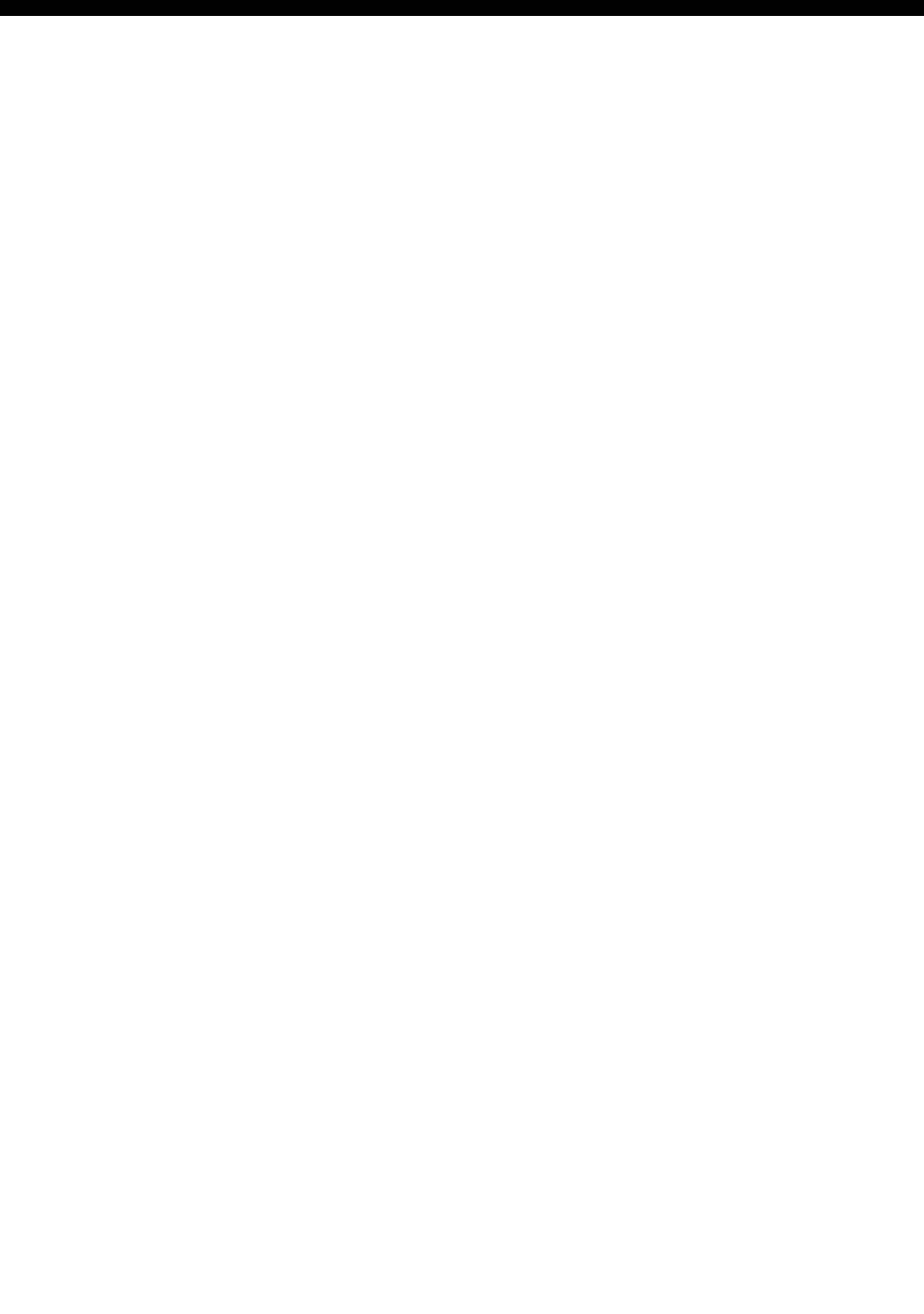